# IDENTIFICATION

 $\cup$ 

 $\pmb{\cdot}$  $\hat{\pmb{\epsilon}}$ 

 $\cup$ 

u

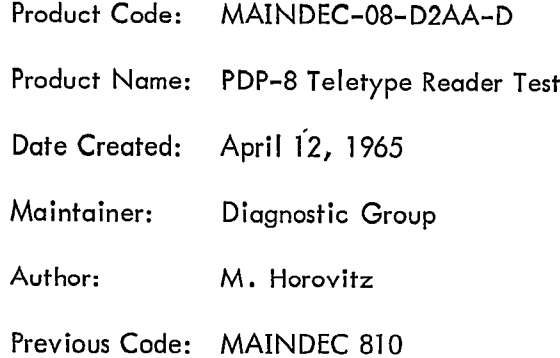

 $\vert 1 \vert$ 

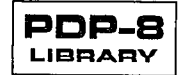

 $\hat{\mathbf{r}}$ 

 $\frac{1}{1}$ 

 $\cdot$  $\overline{C}$  $\mathcal{L}(\mathcal{L}^{\mathcal{L}})$  and  $\mathcal{L}^{\mathcal{L}}$  and  $\mathcal{L}^{\mathcal{L}}$  and  $\mathcal{L}^{\mathcal{L}}$  $\mathcal{L}^{\text{max}}_{\text{max}}$  and  $\mathcal{L}^{\text{max}}_{\text{max}}$ 

 $\ddot{\phantom{0}}$ 

 $\ddot{\phantom{0}}$ 

#### 1. **ABSTRACT**

MAINDEC-08-D2AA tests the performance of the Teletype Model 33 Perforated Tape Reader, using the reader to scan a closed-loop test tape punched with alternating groups of the character codes 000 and 377.

Each character is tested for bits either dropped or gained while reading; each group of characters is checked for characters missed entirely or read more than once.

An Auxiliary Punch program (see paragraphs 3.3.1 and 5.1.2) is available to produce the tape used in the test.

 $\overline{2}$ . REQUIREMENTS

### Storage

MAINDEC-08-D2AA requires the RIM Loader to be in memory locations 7756-7776 octal. The test program occupies memory locations 0001-0122 octal.

### Equipment

Teletype Model 33 Keyboard/Printer with tape punch and reader.

#### 3. **USAGE**

#### $3.1$ Loadina

RIM Loader must be in memory.

With the Tape Reader off, set the SWITCH REGISTER to 7756 octal. Press LOAD ADDRESS,

### then START.

Place the MAINDEC-08-D2AA Test Tape in the Teletype reader, and start the reader.

When loading is completed, turn off the reader and remove the program tape.

### $3.2$ Switch Settings

Starting Addresses (in octal):

- 0100 Auxiliary Punch program
- 0001 Reader Test program

#### $3.3$ Start-up and/or Entry

Auxiliary Punch Program - The Teletype reader must be off. Set the SWITCH REGISTER to  $3.3.1$ 0100 octals. Press LOAD ADDRESS, then START. Turn on the Teletype punch.

Allow the program to punch several feet of tape, then stop the computer, turn off the punch, and tear off the tape.

 $\mathbf{I}$ 

## MAINDEC-08-D2AA-D

3.3.2 Reader Test Program - Place the leading end of the test tape, (produced by the Auxiliary Punch program) in the Teletype reader. Set the SWITCH REGISTER to 0001. Press LOAD ADDRESS, then START. Turn on the reader.

## 3.4 Errors in Usage

## 3.4.1 Error stops

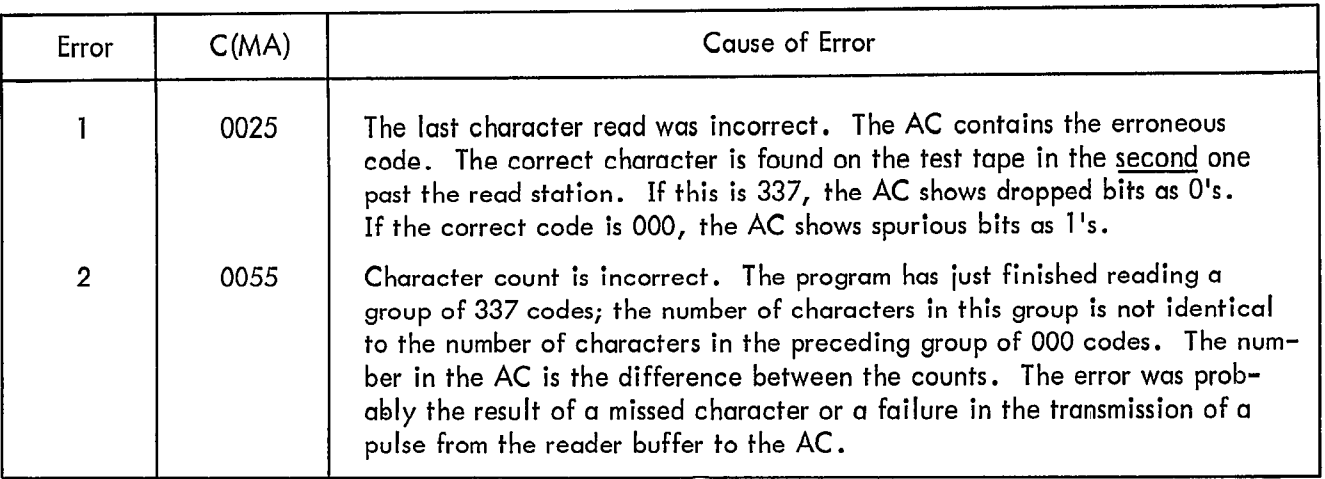

### $3.5$ Recovery from Such Errors

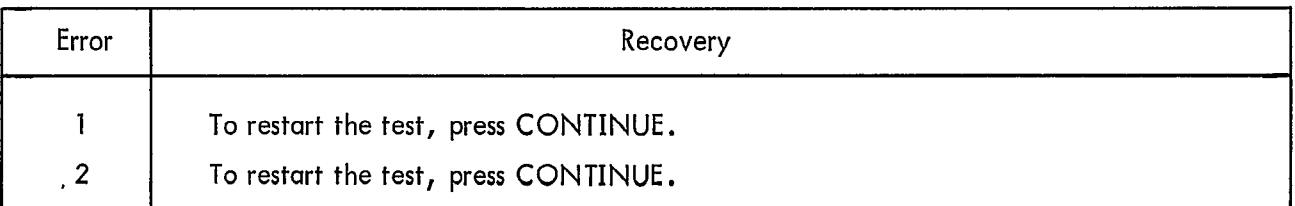

 $\bigcup$ 

 $\begin{array}{ccc} \overline{1} & \overline{1} & \overline{1} \\ \overline{1} & \overline{1} & \overline{1} \end{array}$ 

### 4. RESTRICTIONS

None. The test will operate on a PDP-8 of minimum configuration.

### 5. DESCRIPTION

### 5.1 Discussion

5.1.1 The Reader Test Program - MAINDEC-08-D2AA tests the perforated tape reader associated with the Teletype Model 33 Keyboard/Printer. The program causes the reader to continuously scan a specially prepared test tape and checks for the accurate transmission of each character from the read heads into the AC. A dropped bit (0 transmitted instead of a 1) or a spurious bit (1 transmitted instead of a 0) will cause the program to halt. The erroneous character will appear in the AC.

The loop contains a sequence of character codes, each of which is either 000 (no holes punched) or 377 (all holes punched). The characters are arranged as follows: A group of 000 characters is followed by a group containing an identical number of 377's. The size of each successive pair of groups may vary. A sample sequence is shown in section  $5.1.2$ .

The test program counts the number of characters in a group of OOO's and then decreases this count while reading the subsequent group of 377's. At the end of that group, the count should reduce to 0. If it does not, the test halts; the probable cause of error is that the reader missed a character entirely. If the count is still positive, the missed code was 377; if negative, it was 000.

In either case, the test will be restarted when the operator presses CONTINUE.

5.1.2 Auxiliary Punch Program - This is a separate program within MAINDEC-08-D2AA which punches a length of tape for use in the main test program. This tape contains the following pattern,, repeated as many times as desired:

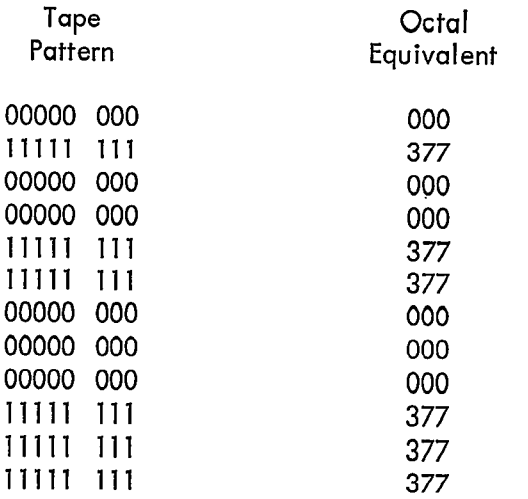

There is no halt in the punch program. Once started, it will run continuously until the operator stops it, allowing him to produce as long a test tape as he wishes.

## 5.2 Examples and/or Applications

 $\bigcirc$ 

 $\bigcup$ 

L.I

Although the primary use of MAINDEC-08-D2AA is to test the performance of the tape read heads and the transmission lines between the read heads, reader buffer, and AC, it can also be used as a quick check of the tape advance mechanism. If, after a few feet of tape have been read, there is evidence of wear or of enlarged feed holes, there may be a mechanical malfunction. Normally the test would be used as a preventive maintenance procedure or when program operation tends to indicate reader malfunction.

3

### 6. METHODS

At the start of the test, the program insures that the tape is positioned at the beginning of a group of 000 characters; it examines the tape until a nonzero character appears, then, continues to read until the first 000 character is read. This character is tested for spurious bits and the counter is incremented. The next character is read and tested. It is then compared with the previous character to determine if the two are identical. If so, the count is incremented, and the next character is read and tested. This procedure continues until a character is read which differs from the previous one. At this point, two possibilities become apparent:

If the previous character was 000 and the current one is 377, the character count is decremented, and the next character is read and tested. The test proceeds until the next change of character.

If the previous character was 377 and the current one is 000, the count is checked for missed characters. If the count is 0, there has been no error and the test continues. If the count is not 0, the program halts with the value of the count in the AC. If a line was missed while reading 000's, there will be an excess of 377's, and the count will be negative. If a line was missed while reading 377's, lhere will be a deficiency of these, and the count will be positive. In each case, the absolute value of the count corresponds to the number of lines which were missed.

> Example: While reading a group containing three 000 characters, the reader failed to transmit the third one, so that the count remained at  $2$ . The subsequent group of three  $377'$ s was read correctly, so that when the last of these was read, the count became -1. The program stops with  $7777 (= -1)$  displayed in the AC lights.

 $\bigcup$ 

u

## 7. PROGRAM LISTING

/MAINDEC-08-D2AA: PDP-8 TELETYPE READER TEST

\*1

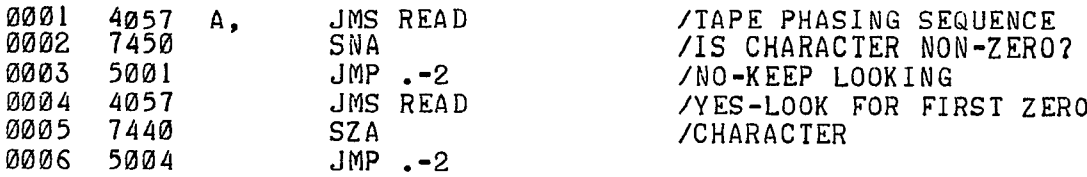

 $\Delta$ 

 $\hat{\textbf{z}}$ 

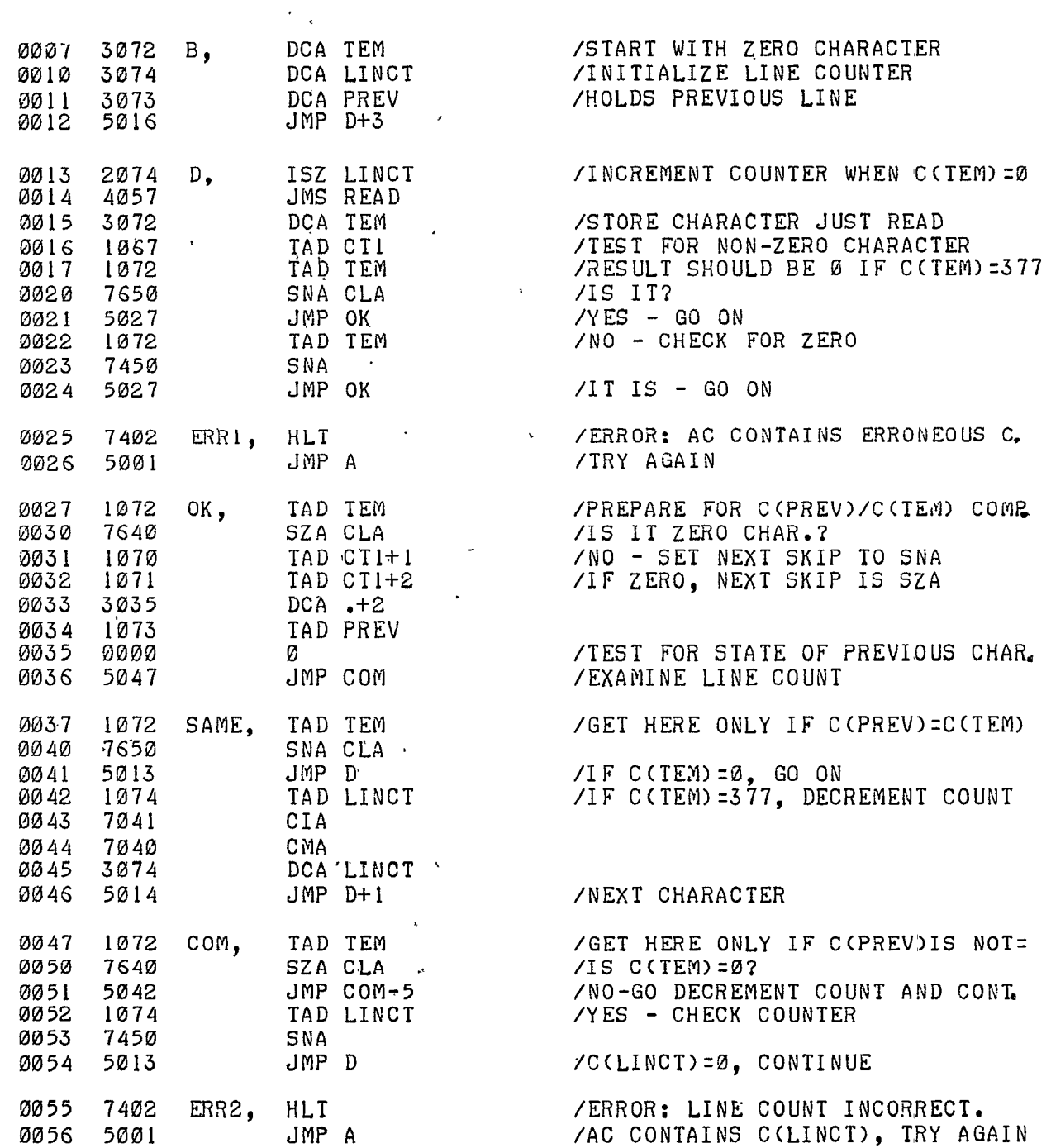

 $\overline{5}$ 

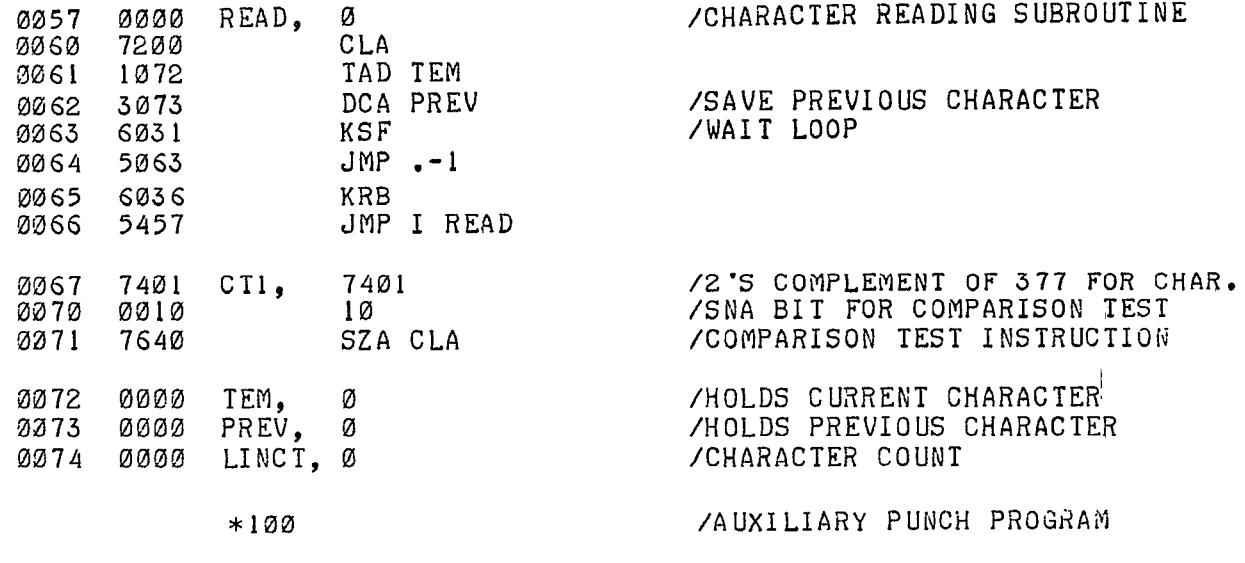

 $PAT = TEM$ 

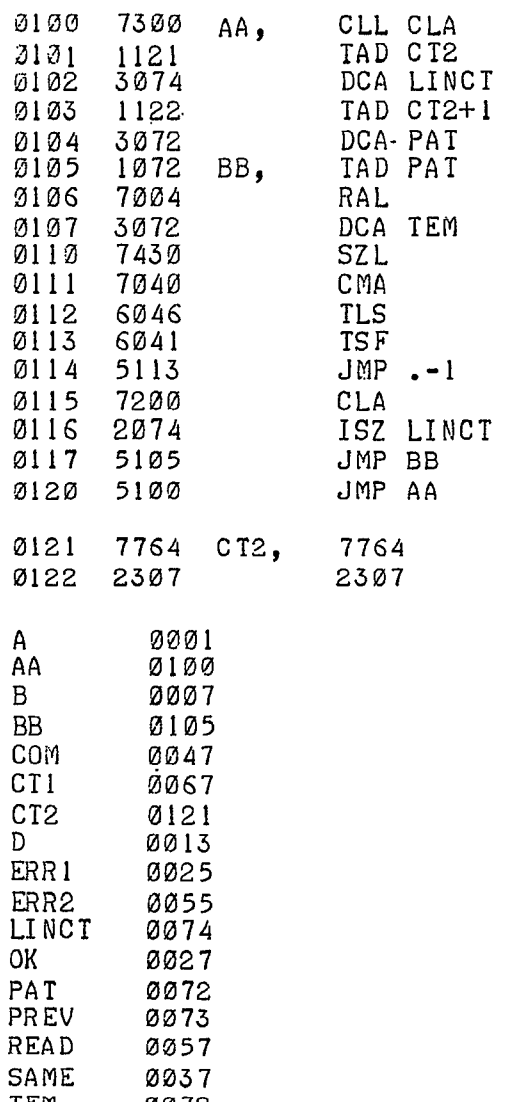

TEM

0072

/LINE COUNT FOR TAPE PATTERN

 $\frac{\mathbf{p}_i}{\mathbf{p}_i}$ 

/PATTERN SELECTOR

 $\sqrt{1}$ F C(L)=1, PUNCH 377 CHARACTER<br> $\sqrt{1}$ F C(L)=0, PUNCH 0 CHARACTER

 $\mathcal{L}$ 

/COUNT CHARACTER /NOT FINISHED /FINISHED - REPEAT PATTERN

/CHARACTER COUNT /PATTERN SELECTOR

 $\mathbf{r}$ 

 $\ddot{\phantom{0}}$ 

 $\ddot{\phantom{a}}$ 

- 8. DIAGRAMS
	- 8.1 Flow charts

# 8.I.I Character Read Routine

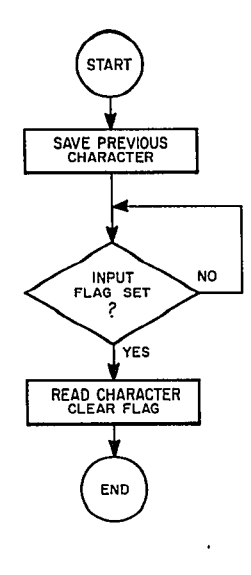

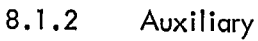

u

 $\hat{\mathbf{g}}$  $\mathcal{L}_{\mathcal{L}}$  $\vec{v}$ 

 $\bigcup$ 

Punch Program

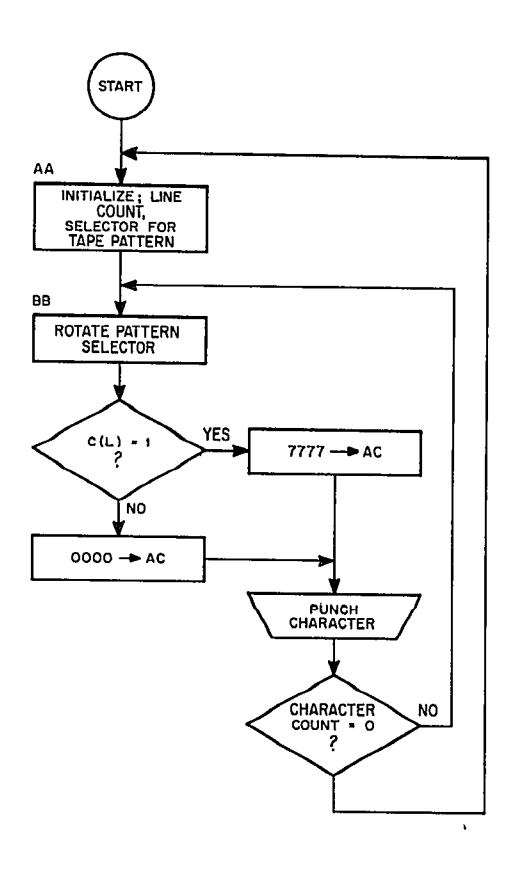

7

 $\overline{1}$ 

### 8.1.3 Reader Test Program

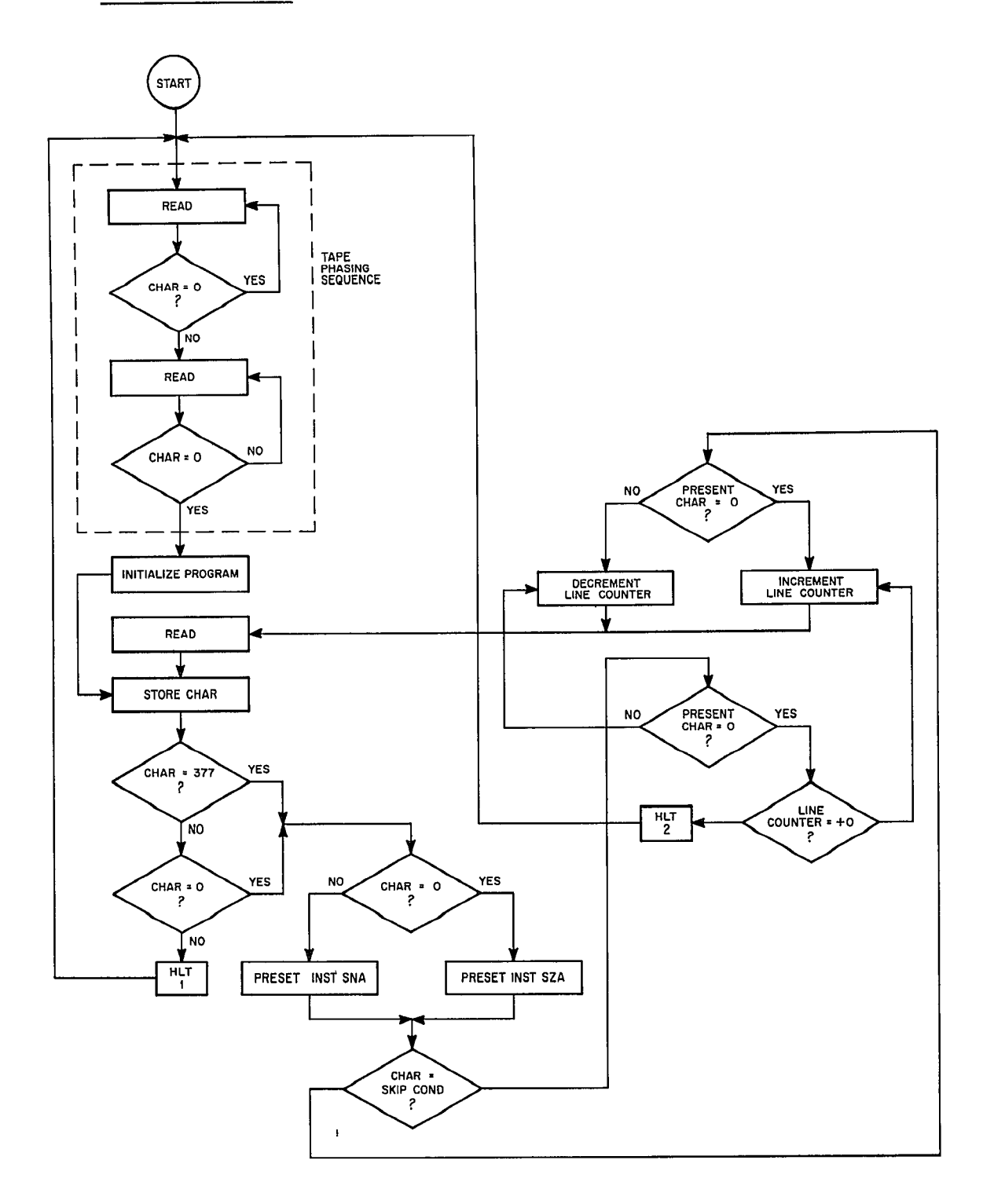

 $\smash{\bigcup}$ 

 $a$ <br> $a$ <br> $b$ 

 $\bigcap$ 

•.L

8